# EXT & FFS Orbit Feedback

Glen White, SLAC

May 30 2010

10<sup>th</sup> ATF2 Collaboration Meeting, KEK

## Overview

- Orbit feedbacks in EXT and FFS desirable to auto-correct for both any internal slow drifts and any slow drifts in DR extracted beam.
- Keep beam within measurement range of IPBSM (drift ~<100nm vertically at IP).</p>
- Works with incoming 1.56Hz beam rate, can only correct noise sources ~<0.75Hz.</p>
- Preliminary tests of an EXT+FFS feedback implemented in FS shown here.

## Orbit Feedback

- Choose correctors and BPMs with good sample of available phases in EXT & FFS
- 3 horizontal correctors
  - ZH1X; ZH10; ZH1FF
- 4 vertical correctors
  - ZV1X; ZV2X; ZV11X; ZV1FF
- 96 BPMs (x & y)
  - MQD2X; MQF4X; MQF9X; MQM16FF; MS6FF; MFB2FF

## Feedback Algorithm

- B = R \* C R = [len(B) \* len(C)] (response matrix)  $B = [B_x B_y] C = [C_i]$
- Use Matlab Iscov to form solution to weighted least-squares solution -> corrector solution (err)
  - $\circ$  (B R\*C)<sup>1</sup>\*W\*(B R\*C)
- Use BPM resolutions and beta-functions at BPM locations to form weight vector.
- Apply iterative form of PI filter and write to correctors
  - C=C + P\*(err-err\_last) + I\*err\_last

## PI Setup

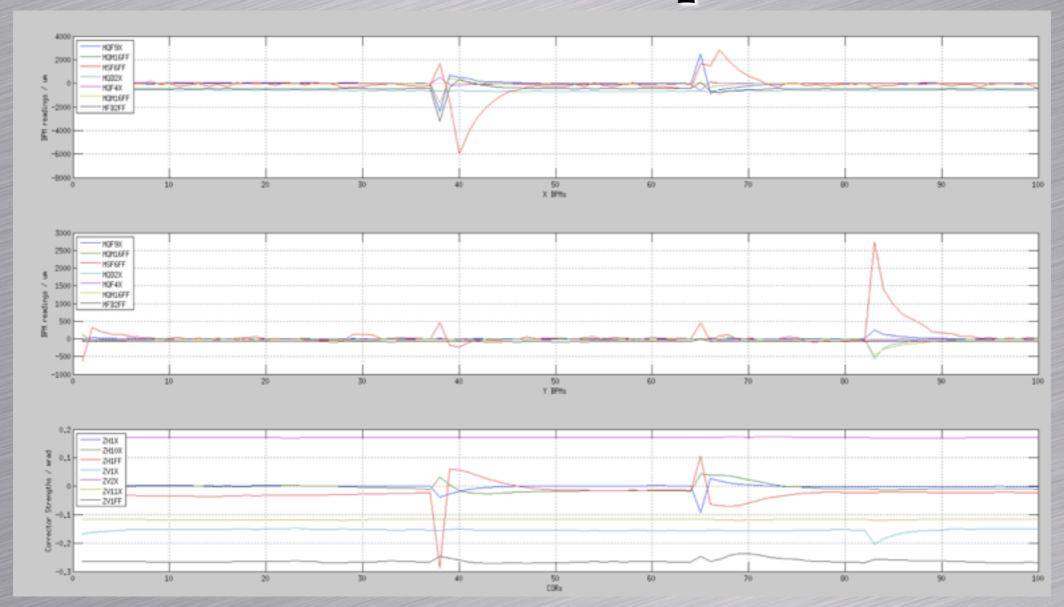

- Introduce step-disturbance (change a corrector current).
- Set P,I=0, increase P until correction just starts to oscillate.
- Set P=P/2, increase I until desired rate of convergence observed.
- Faster convergence -> larger amplification of incoherent noise.

## FB Protection

- Data quality checks needed to make sure FB does not "run-away".
- ICTDUMP cuts to protect running FB with no or very-small charge beam.
- Cuts to throw away "flyer" BPM readings.
- Prominent button on front-panel of FS GUI to switch on/off.

## IP Position Monitor

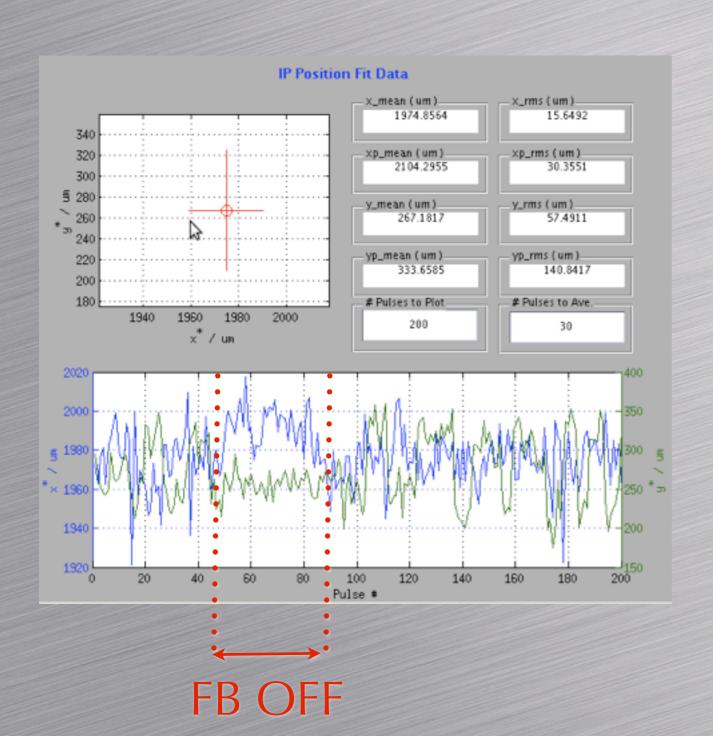

- Fit IP pos & ang from MQD0FF & M-PIP
- Useful for monitoring and restoring orbit trajectory through IPBSM region.

#### FS Panels

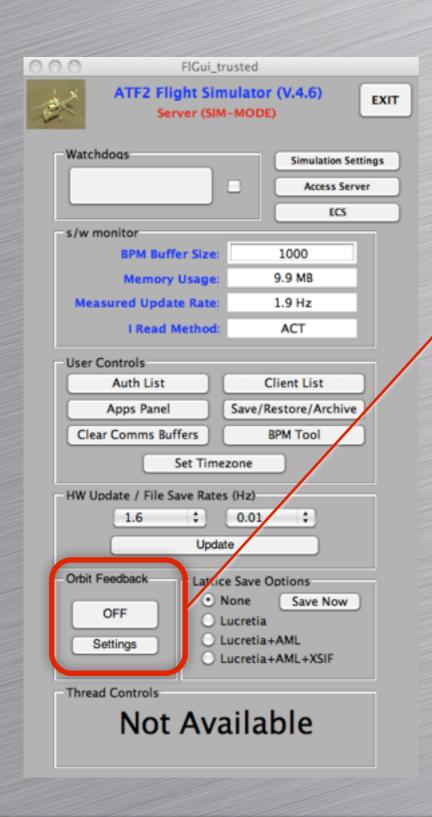

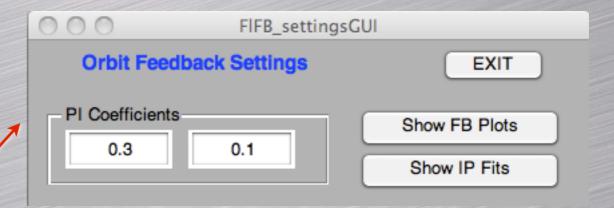

## Improvements

- Interface to BPM resolution data to auto select best FB BPMs to use.
- Use Sext movers to zero sext bpms, incorporated into FB.
  - Include input from multiknob applications to define Sextupole BPM setpoints.
- Use IP monitor & QD0 moves to maintain IP trajectory desired by IPBSM.